# C/C++ MEMORY MODEL FUNCTIONS VARIABLE SCOPE AND LIFETIME

Problem Solving with Computers-I

#include <iostream> tinclude <iostream> ng namespa-<br>nt main() {<br>cout<<"Hola Facebook\n"; int main () {  $\frac{\text{cott}}{\text{cett}}$  0;

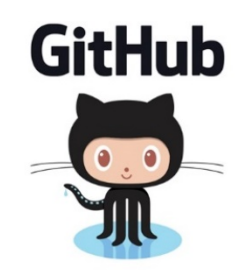

## Clickers out – frequency AB

## Functions: Basic abstraction in programs

- Keep programs DRY !
- Three steps when using functions
	- 1. DECLARE: void drawSquare(int y);
	- 2. DEFINE: Write the actual code inside the function
	- 3. CALL: drawSquare(20);

You must always declare/define functions before calling them. Demo the use of functions, print vs. return

### Print vs return

```
What is the output of the following code
int sum 1(int a, int b){
        return a+b;
}<br>}
int main(){
        int result =0;
        int x = 10, y = 20;
        result = sum 1(x, y); //What happens if we replace this
                                 //sum_2?
        cout<<result;
        return 0;
                                  void sum 2(int a, int b){
                                           int result= a+b;
                                           cout<<result;
                                   }
```
}

### General model of memory

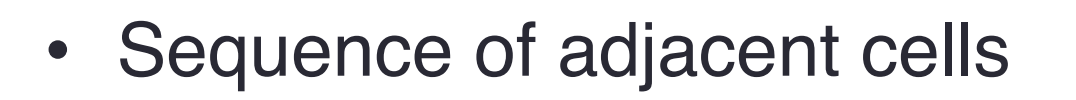

- Each cell has 1-byte stored in it
- Each cell has an address (memory location)

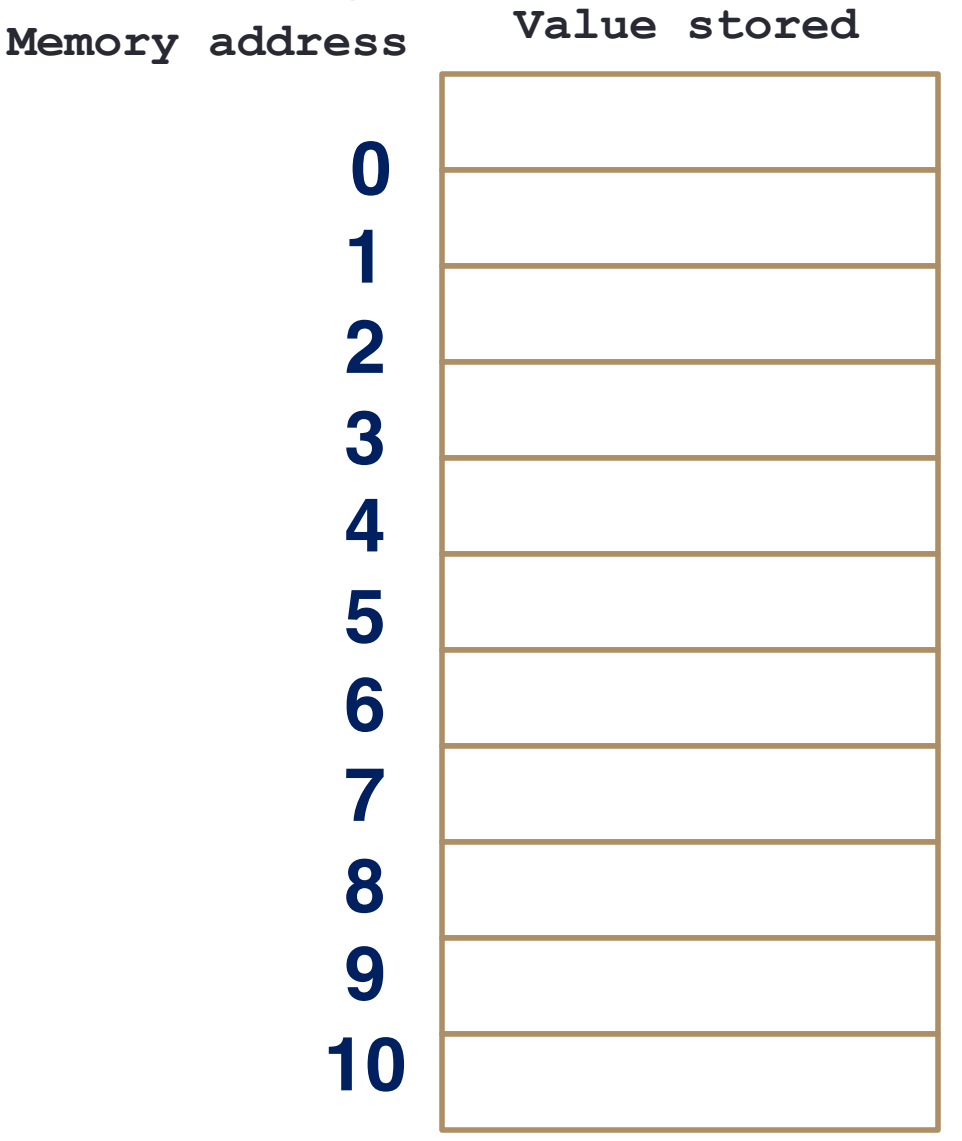

### C++ Memory Model

**Address 0x00000000** 

- Stack: A region in program memory to "manage" local variables Every time a function is called, its local variables are created on the stack
- When the function returns, local variables are removed from the stack
- Local variables are created and deleted on the stack using a Last in First Out principle

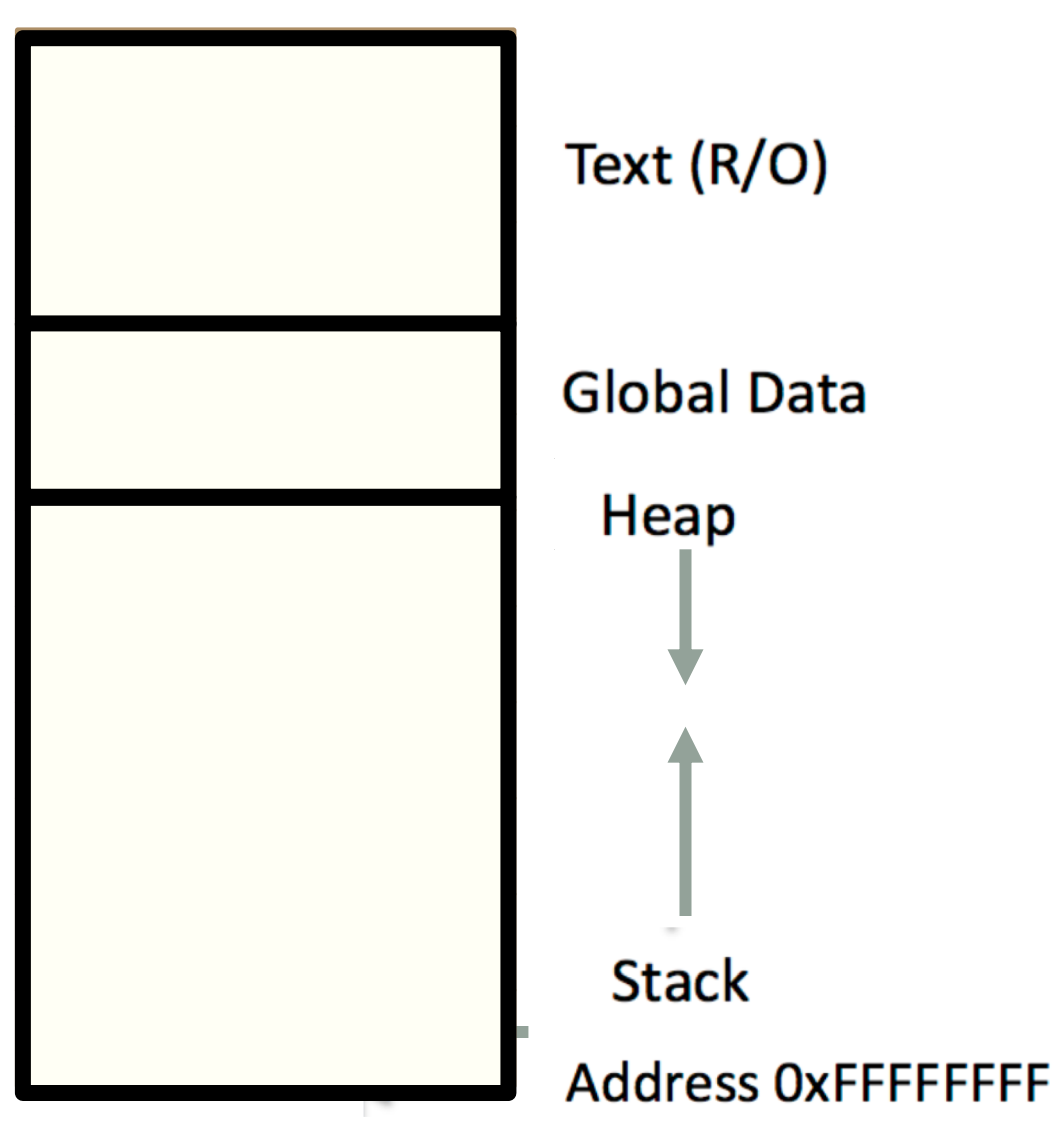

### Variable: scope: Local vs global

```
#include <iostream>
using namespace std;
```

```
int b_out;
int bar(){ 
      b out = 20;
      int a_in = b_out+5;
      return a in;
}
int main(){
   int result = bar();
   cout<<result;
   return 0;
```
}<br>}

Which variables are in memory when the cout<<result statement is executed?

```
A. result
B. b_out
C. a_in
```
- D. A and B
- E. None of the above

#### Pass by value

#include <iostream> using namespace std;

```
void bar(int x){ 
      x = x+5;
```
}

```
int main(){
   int y = 0bar(y);
   cout << y;
   return 0;
}
```
What is printed by this code?

A. 0 B. 5 C. Something else

#### The C++ string class methods

- string fruit **=** "Apple";
- int len = fruit.length();
- int pos= fruit.find('l');
- string part= fruit.substr(1,3);
- fruit.erase(2,3);<br>fruit.insert(2,"ricot");
- fruit.replace(2,5,"ple");
- fruit = fruit+ " tasty";
- Check out cctype for checks and conversions on characters
- fruit $[0]$  = tolower(fruit $[0]$ );
- isalpha(fruit[0])
- isalnum(fruit[0])

#### What is the output of the code?

```
string s1 = "Mark";
string s2 = "Jill";for (int i = 0; i \le 1. length(); i++)s2[i] = s1[i];if (s1 == s2) s1 = "Art";cout<<s1<<" "<<s2<<endl;
```
- A. Mark Jill
- B. Mark Mark
- C. Art Mark
- D. Compiler error
- E. Run-time error

## Next time

- Automating the compilation process with Makefiles
- Intro to lab02